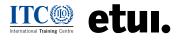

# AUDIENCE RESPONSE SYSTEM / POLLING Receive feedback in a click

Audience Response Systems and Polling are methods to quickly and easily get feedback from a group of participants about how things are going in a training session or online event so that it can be adjusted on the go. During the training session, participants are invited to contribute information based on their knowledge, opinion, or choice, using a specific tool. Participants use either a tool embedded in the videoconferencing system or an external link to participate in the learning activity. The tool generates and displays real-time charts and graphs, providing interesting input for discussion.

**Purpose:** Access and Motivation, information exchange

**Group size:** < 20, 21 - 50, 51 - 100, > 100

Duration: <30

Multilanguage fit: yes

**Level of interaction:** low

## USE THIS METHOD:

- Facilitate interaction and engagement during training sessions and presentations.
- Engage all participants and generate discussion.
- Help participants learn about each other and remind them to respect diversity.
- Understand groups of participants better in different areas of your interest.
- Assess participant's prior knowledge.
- Carry out quick check-in and check-out activities.

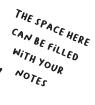

#### STEPS TO APPLY THE METHOD:

#### Preparation

- **1.** Define the purpose of retrieving information from participants.
- **2.** Plan the type of information that you will require from participants.
- **3.** Define how the data retrieved will be used.
- **4.** Identify the moments during the training session where the method suits best.
- 5. Identify, select, and test the tool to apply this method.

## Delivery

- 1. Brief the participants and explain the purpose of the learning activity and how they can take part.
- 2. Display and share real-time results with the participants.
- **3.** Use the information retrieved for your original purpose.

# TOOL TIPS:

https://www.sli.do/

https://www.polleverywhere.com/

https://www.mentimeter.com/

https://app.funretrospectives.com/agendas/-My7lcdruGPzex7Z829m#mainCourse

https://www.funretrospectives.com/draw-your-feelings/

https://app.funretrospectives.com/agendas/-My7m-x0jXlmYzY\_ DDky#mainCourse

https://app.funretrospectives.com/agendas/-My7mNA7XV282I3GJa3Q#mainCourse

https://www.funretrospectives.com/reactions/